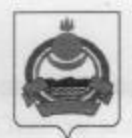

# **АДМИНИСТРАЦИЯ** муниципального образования "Заиграевский район" Республики Бурятия

# **УПРАВЛЕНИЕ ОБРАЗОВАНИЯ РАЙОНА**

ул. Октябрьская, д. 4 тел. (236) 4-14-67, 4-19-24 факс: 4-13-56 671310 п. Заиграево

### **ПРИКАЗ**

от 14 апреля 2022 г.

 $N_2$  154

## О проведении оценки предметных и методических компетенций учителей

В соответствии с письмами Министерства просвещения Российской Федерации от 24.02.2022 г. № 01-36/808 «О проведении оценки предметных и методических компетенций учителей», приказа Министерства образования и науки Республики Бурятия от 21.03. 2022 г. № 351 «О проведении оценки предметных и методических компетенций учителей» приказываю:

- 1. Обеспечить организацию и проведение оценки предметных и методических компетенций учителей общеобразовательных организаций Заиграевского района 19 апреля 2022 г.:
- 2. Пунктом проведения оценки предметных и методических компетенций учителей определить МБОУ «Заиграевская СОШ». Начало: 10:00 ч.
- 3. Специалисту Управления образования Сун-Цо-Жен Р.А. (муниципальный координатор) обеспечить проведение оценки предметных и методических компетенций учителей;
- 4. Утвердить список учителей общеобразовательных организаций, участвующих в оценке предметных и методических компетенций (приложение 1);
- 5. Учителям общеобразовательных организаций, участвующих в оценке предметных и методических компетенций, ознакомиться с регламентом проведения оценки предметных и методических компетенций учителей и в обязательном порядке прибыть в Пункт проведения оценки (ППО) 19 апреля 2022 г. не позднее 9:30 ч. При себе иметь документ, удостоверяющий личность (паспорт).
- 6. Назначить организаторов и общественных наблюдателей из числа специалистов Управления образования из расчёта один организатор и один общественный наблюдатель в аудитории, технических специалистов (приложение 2,3,4,5);
- 7. Директору МБОУ «Заиграевская COIII» Бухольцевой А.А. определить кабинеты и создать все необходимые условия для проведения Оценки.
- 8. Контроль над исполнением настоящего приказа оставляю за собой.

Начальник управления образования

 $\mathscr{M}$ 

А.А.Шурыгина

## Приложение 1

Список учителей, участвующих в оценке предметных и методических компетенций. AMO «Заиграевский район»

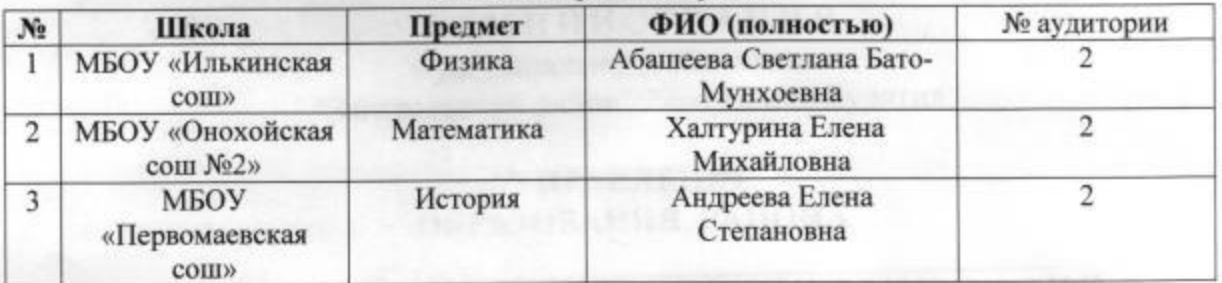

## Приложение 2

### Список организаторов в аудитории

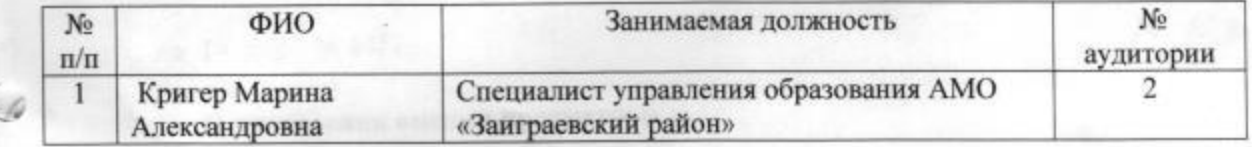

Приложение 3

#### Список общественных наблюдателей в аудитории

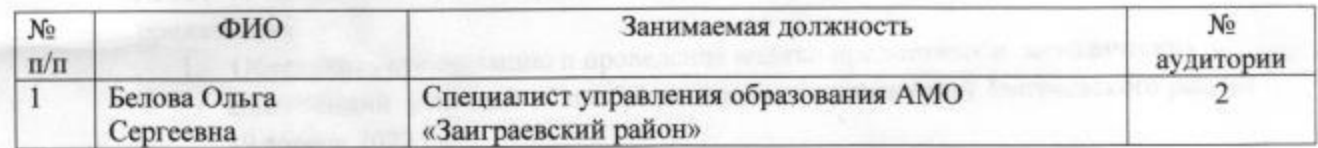

Приложение 4

### Технический специалист

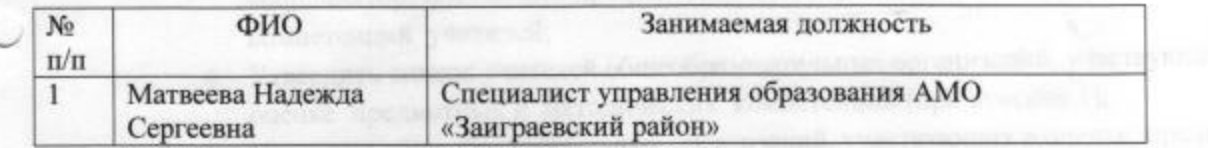

#### Приложение 5

### Ответственный организатор в пункте проведения оценки

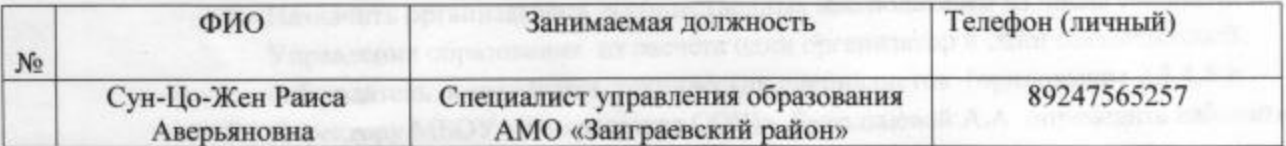